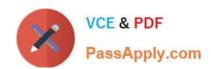

# 1Z0-1065-22<sup>Q&As</sup>

Oracle Procurement Cloud 2022 Implementation Professional

## Pass Oracle 1Z0-1065-22 Exam with 100% Guarantee

Free Download Real Questions & Answers PDF and VCE file from:

https://www.passapply.com/1z0-1065-22.html

100% Passing Guarantee 100% Money Back Assurance

Following Questions and Answers are all new published by Oracle
Official Exam Center

- Instant Download After Purchase
- 100% Money Back Guarantee
- 365 Days Free Update
- 800,000+ Satisfied Customers

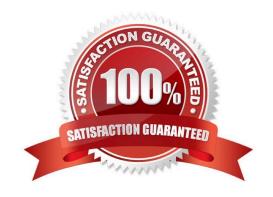

## https://www.passapply.com/1z0-1065-22.html

2024 Latest passapply 1Z0-1065-22 PDF and VCE dumps Download

#### **QUESTION 1**

What two setups are required to implement and enable abstracts with negotiations? (Choose two.)

- A. Create the abstract controls for the negotiation.
- B. Create a negotiation style that supports abstracts.
- C. Enable the suppliers to view the Abstract Listing page.
- D. Create the negotiation controls to support abstracts.
- E. Create the configure negotiation Abstract Listing page.

Correct Answer: BE

#### **QUESTION 2**

Identify two control option that are enabled when a buyer selects the `Group requisition lines\\' field while creating a Blanket Purchase Agreement. (Choose two.)

- A. Group requisitions
- B. Apply price updates to existing orders
- C. Use need-by date
- D. Automatically submit for approval
- E. Use ship-to organization and location

Correct Answer: AE

If you want to group requisition lines across different requisitions into the same purchase order, enable the Group requisitions flag.

In order to group requisition lines into the same purchase order line, enable the Group requisition lines flag. Theneed-by date and ship-to organization and location can optionally be used to group requisition lines.

References:

Oracle Procurement Cloud Using Procurement (Release 9), page 163

#### **QUESTION 3**

The Payables department has reported that a supplier is not appearing in the Submit Payment Process Request. The payment method selected from the payment processing options at Submit Payment Process Request is Electronic.

Identify two reasons why the supplier is not appearing in the Submit Payment Process Request.

(Choose two.)

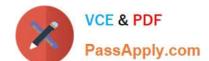

## https://www.passapply.com/1z0-1065-22.html

2024 Latest passapply 1Z0-1065-22 PDF and VCE dumps Download

- A. The From Date field value for the payment method Electronic is a future date.
- B. The supplier does not have an active Purchase Order.
- C. The payment method Electronic is end-dated on the Payment Method tabbed page of the supplier profile for the supplier.
- D. The supplier must have a Blanket Purchase Agreement in place.
- E. The supplier has a default payment method of Check.

Correct Answer: AD

### **QUESTION 4**

During a Procurement Contract implementation, a customer would like to set up their own line type for buying services. They intend to use this line type for negotiating terms for future purchase of services and do not have a defined scope of

work.

Identify the source that the customer needs to select while creating the line type to meet this requirement.

- A. Free form, buy
- B. Item, buy
- C. Free form, buy agreement
- D. Item, buy agreement

Correct Answer: B

Item, buy: Enables entry of inventory items. You can create purchase orders in the purchasing application from lines of this type.

### **QUESTION 5**

In supplier qualification management, you have set up overall supplier response ranking, including Display overall rank to suppliers.

However for some suppliers, you are not seeing any overall rank being displayed.

What is the reason? (Choose the best answer.)

- A. Overall rank is not calculated when there are no internal cost factors.
- B. Overall rank is not calculated for suppliers with expired supplier qualification assessments.
- C. Overall rank is only calculated for those suppliers on the approved supplier list.
- D. Overall rank is not calculated for responses with partial lines or quantities.

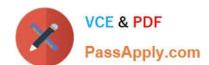

## https://www.passapply.com/1z0-1065-22.html

2024 Latest passapply 1Z0-1065-22 PDF and VCE dumps Download

E. Overall rank is only calculated for spend authorized supplier responses.

Correct Answer: D

<u>Latest 1Z0-1065-22 Dumps</u> <u>1Z0-1065-22 PDF Dumps</u> <u>1Z0-1065-22 VCE Dumps</u>